## **WASWUG Initial Session List – Cross-Product**

*Note: This session list is subject to change*

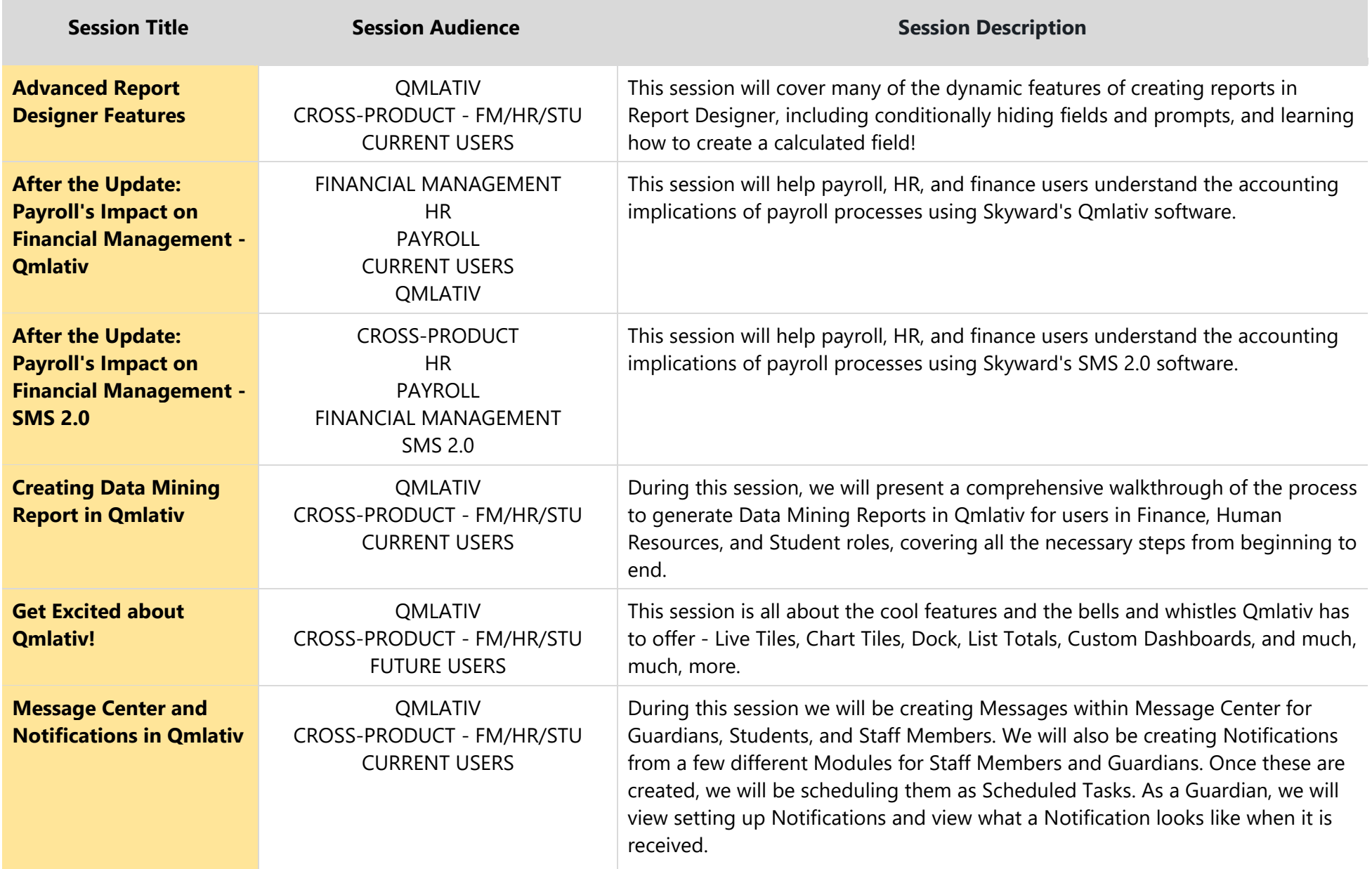

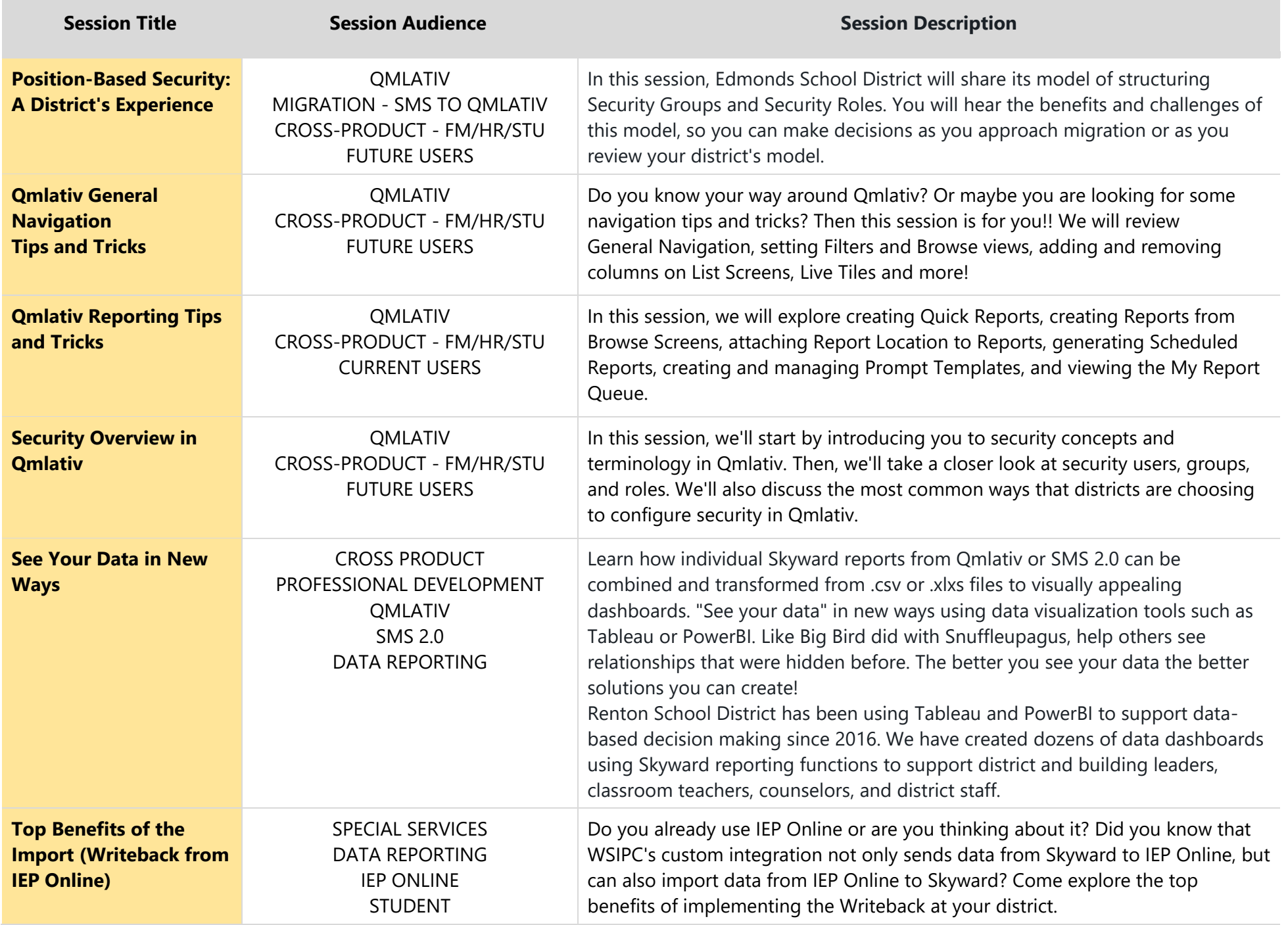